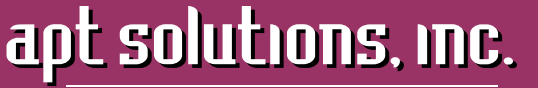

electronic publishing solutions for business consulting - designing - training

*Structured FrameMaker 10*

*Class Descriptions*

## AUTHORING STRUCTURED FRAMEMAKER 10\* DOCUMENTS (2 DAYS)

**Who Should Attend**: Structured document authors. This course is appropriate for new Structured FrameMaker users who will be working in an environment with existing structured applications and who need to be able to author, validate, and output structured documents (including import/export of **xml**).

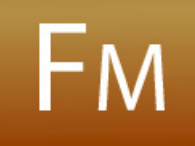

\* Please note that Structured FrameMaker 9 users can take this class as well. Although Structured FrameMaker 10 has some new features, the core functions and interface are the same.

**Prerequisites**: There is an assumption that you understand technical writing concepts or are currently working in the technical writing or related field.

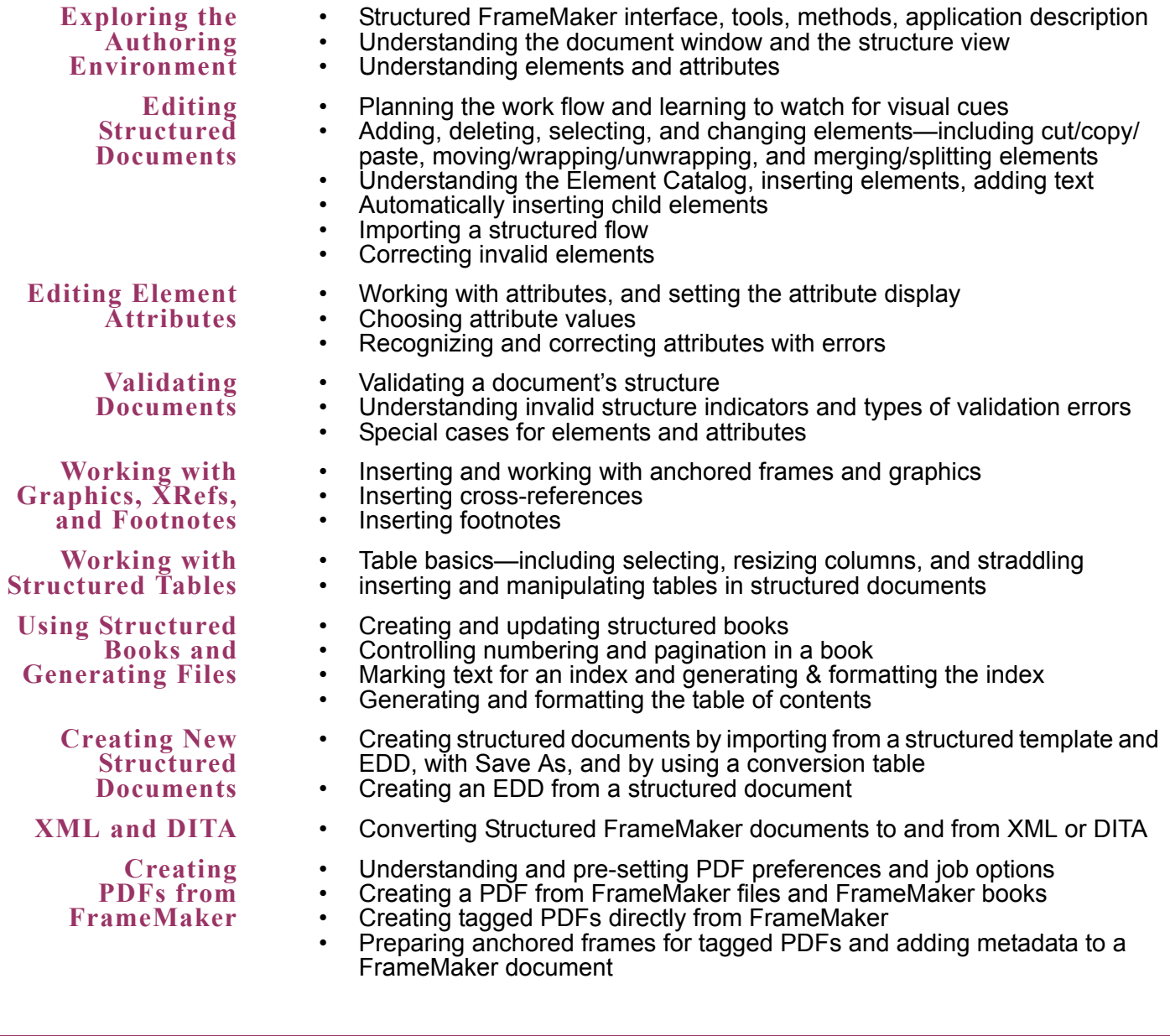

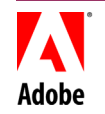

763-302-0018 Voice 763-521-4373 Fax

www.aptsolutions.com

apt solutions, inc.

electronic publishing solutions for business consulting - designing - training

*Structured FrameMaker 10*

*Class Descriptions*

## DEVELOPING STRUCTURED FRAMEMAKER 10\* APPLICATION DOCUMENTS (2 DAYS)

**Who Should Attend**: Developers and authors who need to create and maintain EDDs. This class focuses on developing EDDs; it also introduces the topics of creating structured applications and using conversion tables to add structure to currently unstructured documents.

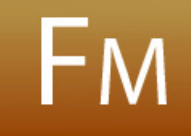

\* Please note that Structured FrameMaker 9 users can take this class as well. Although Structured FrameMaker 9 has some new features, the core functions and interface are the same.

**Prerequisites**: *Structured FrameMaker Authoring* class or previous experience. A basic understanding of SGML/XML is recommended.

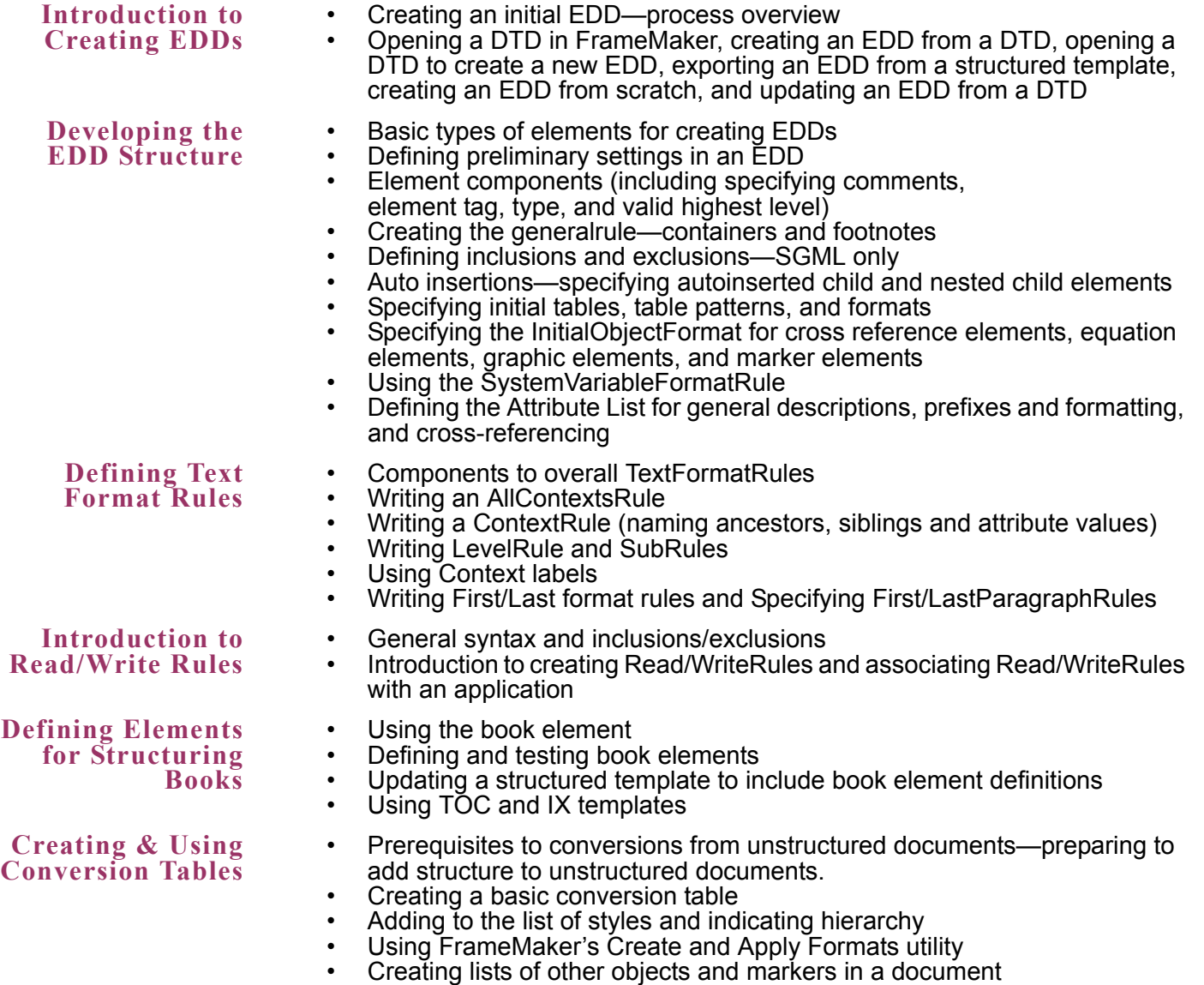

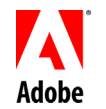

763-302-0018 Voice 763-521-4373 Fax

www.aptsolutions.com